```
Needs["ErrorBarPlots`"]
```
#### **MIT Bates Data**

 $PbPt = 0.537;$ 

DataLeft = {{0.162, -0.0837, 0.0015}, {0.191, -0.0976, 0.0014},<br>{0.232, -0.1178, 0.0017}, {0.282, -0.1400, 0.0022}, {0.345, -0.1730, 0.0026},<br>{0.419, -0.2008, 0.0031}, {0.500, -0.2337, 0.0039}, {0.591, -0.2612, 0.0054}}; DataRight = {{0.162, -0.1023, 0.0013}, {0.191, -0.1213, 0.0014},  $\{0.232, -0.1453, 0.0017\}, \{0.282, -0.1772, 0.002\}, \{0.345, -0.2100, 0.0025\}, \{0.419, -0.2400, 0.0033\}, \{0.500, -0.2681, 0.0040\}, \{0.591, -0.2999, 0.0057\}\}$ MITResultsLeft = Map  $\left[\left\{\left[\begin{matrix}1\end{matrix}\right], \frac{\text{#}([2)]}{\text{pbpt}}\right\}, \text{ErrorBar}\left[\frac{\text{#}([3]]}{\text{pbpt}}\right]\right\}$  &, DataLeft ; MITResultsRight = Map $\left[\left\{\left[\begin{matrix} \#[[1]] \, , \, \begin{matrix} & \#[[2]] \\ & \text{priorBar}\end{matrix}\right] \end{matrix}\right], \, \text{ErrorBar}\left[\begin{matrix} & \#[[3]] \\ & \text{priorBar}\end{matrix}\right]\right\}$  &, DataRight ;  $plotMIT = Show[ErrorListPlot[MITResultsLeft, PlotStyle \rightarrow Hue[0]],$ ErrorListPlot[MITResultsRight, PlotStyle  $\rightarrow$  Hue[0.7]], ImageSize  $\rightarrow$  {600, 400}, ]

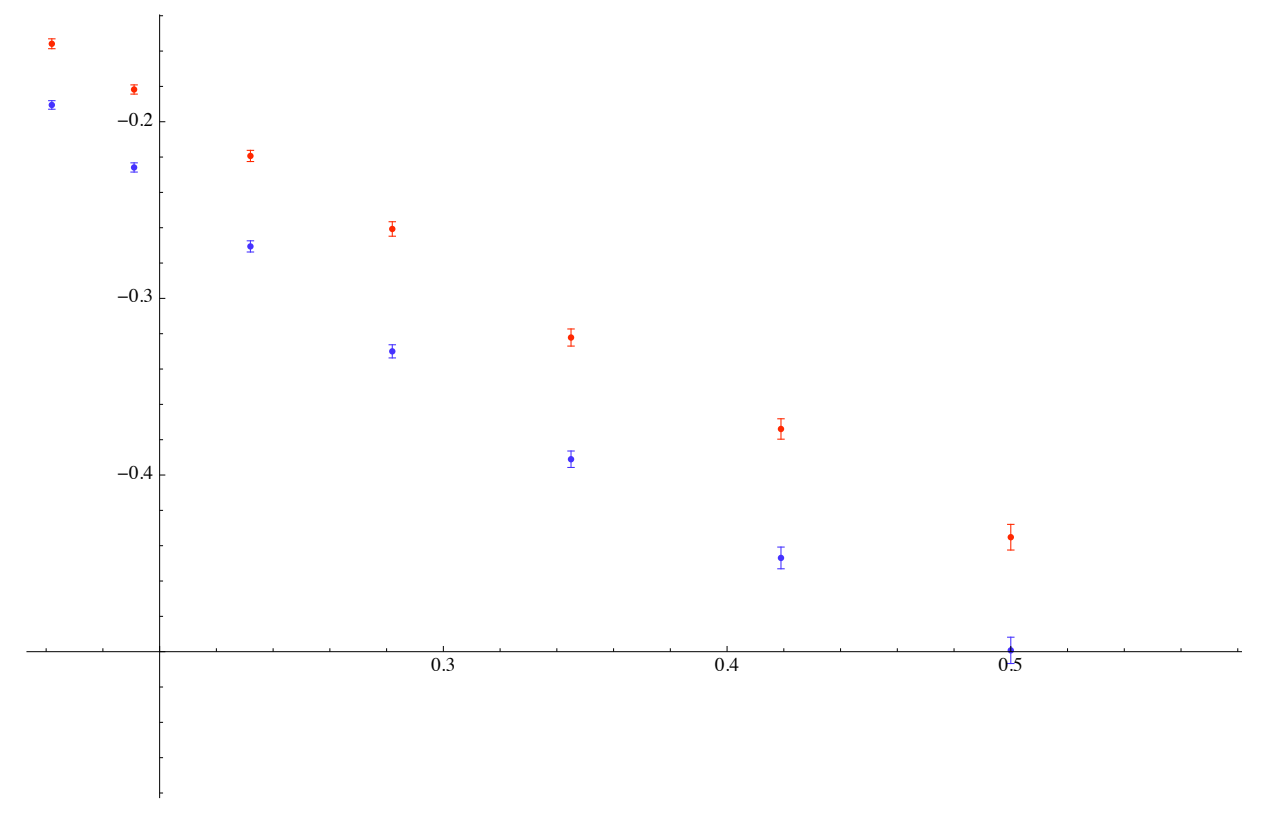

### **Scattering angle calculation**

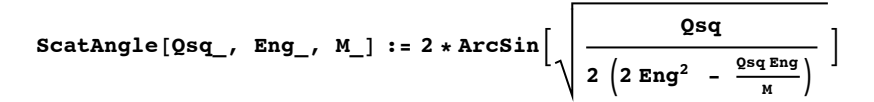

```
ScatAngle[0.345, 0.850, 0.93827]0.801886
```
### **Theta\* Calculation**

```
\texttt{StarAngles}[\texttt{Qsq}, \texttt{Prg}] := \texttt{Module}8EBeam = 0.850, M = 0.93827<,
           \ThetaL = ScatAngle<sup>[Qsq, EBeam, M<sup>]</sup>;</sup>
           vec{array}Findr 3Findr extend extend p (Sin[\thetaTg], 0, Cos[\thetaTg]};
           ELeft = EBeam
                        1 + \frac{\text{EBeam}}{M} (1 - \text{Cos}[\theta L]);
           vecEBeam = 80, 0, EBeam<;
           \mathbf{vec}(A) = \{ \text{ELeft} \times \text{Sin}[\theta \mathbf{L}] \}, \mathbf{0}, \text{ELeft} \times \text{Cos}[\theta \mathbf{L}] \}Print@vecELeft D;
           vecq = vecEBeam - vecELeft;
           Print[vecq];
           vecN = Cross[vecBeam, vecELeft];
           Print[vecN];
           \mathbf{vecNS} = \mathbf{Cross} [vecq, vecTargetSpinDirection ];
           {\bf Print[Det[vecq, vector{vector}].}qStar = ArcCosB Dot@vecq, vecTargetSpinDirection D
                                  Norm[vecq] Norm[vecT) Norm[vecT]\vert ;
            \phiStar = ArcCos \begin{bmatrix} 2\ \text{Det} \text{vecN} & \text{vecNS} \end{bmatrix}Norm[vecN] Norm[vecNS]\vert ;
           8qL, qStar, fStar<
          F
        \texttt{StarAngles}\Big[0.162, 48*\frac{\pi}{180}\Big],{0.369413, 0, 0.668377}\{-0.369413, 0, 0.181623\}\{0., 0.314001, 0.\}-0.152997
```
 ${0.504915, 1.95161, 1.49012 \times 10^{-8}}$ 

## **Theoretical Calculation**

```
GDipole@Q2_D := 1
                        \left(1 + \frac{\text{Abs} [Q2]}{0.71}\right)^2GEp@Q2_D := GDipole@Q2D
GMP[Q2] := 2.79GDP[Q2]GMn@Q2_D := -1.91 GDipole@Q2D
GEN<sub>1</sub> (22_, \tau_<sup>1</sup> := \frac{1.91 \tau}{1 + 5.6 \tau} GDipole
```
 $Show [Plot[GEp[Q2], {Q2, 0, 1.2}, PlotRange \rightarrow All]]$ 

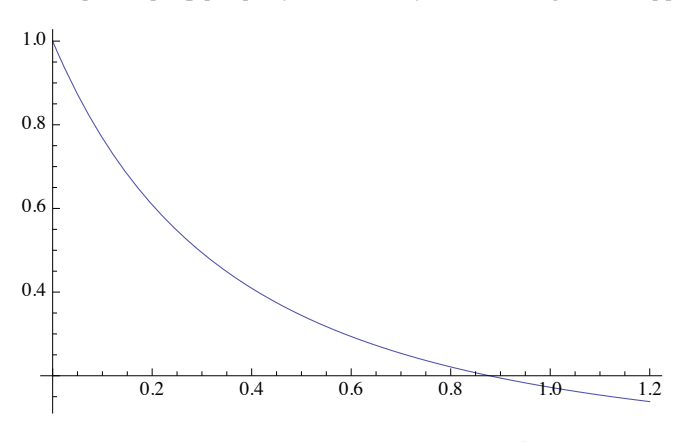

 $\text{ProtonRelCS}[\Omega_-, \text{ MTg}_-, \text{ee}_$ : =  $\text{Module}[\{\},\$ 

$$
\tau = -\frac{Q^2}{4 \text{ MTg}^2};
$$
\n
$$
CS = \frac{1}{(1+\tau)} \left( GEp[Q^2]^2 + GMp[Q^2]^2 \left( \tau + 2 \tau (1+\tau) \text{ Tan} \left[ \frac{\theta e}{2} \right]^2 \right) \right)
$$

 $\text{NeutronRelCS}[\Omega_-, \text{ MTg}_-, \theta_+] := \text{Module}(\{\}, \$ 

$$
\tau = -\frac{Q^2}{4 \text{ MTg}^2};
$$
  
\nCS =  $\frac{1}{(1 + \tau)} \left( \text{GEn} [Q^2, \tau]^2 + \text{GMin} [Q^2]^2 \left( \tau + 2 \tau (1 + \tau) \text{ Tan} \left[ \frac{\theta e}{2} \right]^2 \right) \right)$ 

$$
\texttt{fp[Q2_, \thetae]} := \frac{2 \texttt{ProtonRelCS[Q2, 0.93827, \thetae]}}{(2 \texttt{ProtonRelCS[Q2, 0.93827, \thetae]} + \texttt{NeutronRelCS[Q2, 0.939, \thetae])}}
$$

$$
\mathbf{fp} \Big[ -0.35, \ \ 14.5 \ \frac{\pi}{180} \Big] \newline 0.902358
$$

**ProtonAsymmetryNew@8Q2\_, MTg\_, qe\_, qstar\_, fstar\_, sPhi\_<D := ModuleB8<,**

$$
\tau = -\frac{Q2}{4 \text{ mrg}^{2}},
$$
\n
$$
\nu L = \frac{1}{(1+\tau)^{2}},
$$
\n
$$
\nu T = \frac{1}{2} \frac{1}{(1+\tau)} + \text{ran} \left[ \frac{\theta e}{2} \right]^{2},
$$
\n
$$
\nu T b = \text{Tan} \left[ \frac{\theta e}{2} \right] \sqrt{\frac{1}{(1+\tau)} + \text{Tan} \left[ \frac{\theta e}{2} \right]^{2}},
$$
\n
$$
\nu T L b = -\frac{1}{\sqrt{2}} \frac{1}{(1+\tau)} \text{ Tan} \left[ \frac{\theta e}{2} \right],
$$
\n
$$
\Delta p = -\left( \cos\left[\text{star}\right] \text{ vr} b 2 \tau \text{ GMP} \left[ \Omega^{2} \right]^{2} - \sin\left[\text{d} \text{S} \right] \left[ \text{d} \text{P} \right] \text{Tr} \left[ \text{d} \text{P} \right] \text{Tr}
$$

```
TheoryInputLeft =
 Map\Big[\texttt{Flatten}\Big[\Big\{-\texttt{#}[\ [1]\ ]\texttt{, 0.93827\texttt{, StarAngles}}\Big[\texttt{#}[\ [1]\ ]\texttt{, 48*}\frac{\pi}{180}\Big]\Big\}\Big] &, <code>DataLeft]</code>
\{(-0.162, 0.93827, 0.504915, 1.95161, 1.49012 \times 10^{-8}\},\{-0.191, 0.93827, 0.555116, 1.91108, 0.\},\{-0.232, 0.93827, 0.623021, 1.85813, 0.\}, \{-0.282, 0.93827, 0.702961, 1.79856, 0.\}\{-0.345, 0.93827, 0.801886, 1.729, 1.49012 \times 10^{-8}\},\{-0.419, 0.93827, 0.918859, 1.65252, 0.\}\{-0.5, 0.93827, 1.05182, 1.57274, 0.\}, \{-0.591, 0.93827, 1.21294, 1.48532, 0.\}TheoryInputRight =
 Map\Big[\texttt{Flatten}\Big[\Big\{-\texttt{#}[\,[1]\,]\,,\,\texttt{0.93827}\,,\,\,\texttt{StarAngles}\Big[\texttt{#}[\,[1]\,]\,,\,\texttt{-48}\ast\frac{\pi}{180}\Big]\Big\}\Big]\, &, <code>DataLeft]</code>
{(-0.162, 0.93827, 0.504915, 0.27609, 0.}, {-0.191, 0.93827, 0.555116, 0.235569, 0.},\{-0.232, 0.93827, 0.623021, 0.182609, 0.\}, \{-0.282, 0.93827, 0.702961, 0.123041, 0.\}\{-0.345, 0.93827, 0.801886, 0.0534804, 1.49012 \times 10^{-8}\},\{-0.419, 0.93827, 0.918859, 0.022997, 3.14159\}\{-0.5, 0.93827, 1.05182, 0.102772, 3.14159\},\{-0.591, 0.93827, 1.21294, 0.190191, 3.14159\}\TheoryResultsLeft =
 Map[{-#[[1]], ProtonAsymmetryNew[{#[[1]], #[[2]], #[[3]], #[[4]], #[[5]], 0}]} &,
  TheoryInputLeftD
\{(0.162, -0.156615\}, \{0.191, -0.182316\}, \{0.232, -0.218167\}, \{0.282, -0.261267\},\\{0.345, -0.314662\}, \{0.419, -0.375847\}, \{0.5, -0.440184\}, \{0.591, -0.507685\}\}TheoryResultsRight =
Map[{-#[[1]], ProtonAsymmetryNew[{#[[1]], #[[2]], #[[3]], #[[4]], #[[5]], 0}]} &,
  TheoryInputRight\{(0.162, -0.194675\}, \{0.191, -0.226834\}, \{0.232, -0.27045\}, \{0.282, -0.320591\},\{0.345, -0.378828}, {0.419, -0.439986}, {0.5, -0.497734}, {0.591, -0.550985}}TheoryPlotLeft = ListPlot[TheoryResultsLeft, PlotStyle \rightarrow Hue[0.3]];
```
**TheoryPlotRight** =  $ListPlot[TheoryResultSRight, PlotStyle \rightarrow Hue[0.5]]$ ;

```
fig1 = Show\left[plotMIT, TheoryPlotLeft, TheoryPlotRight, AxesLabel \rightarrow \left\{``-Q^{2}'', "\mathbf{A}_{\text{Elastic}}''\right\}\right]
```
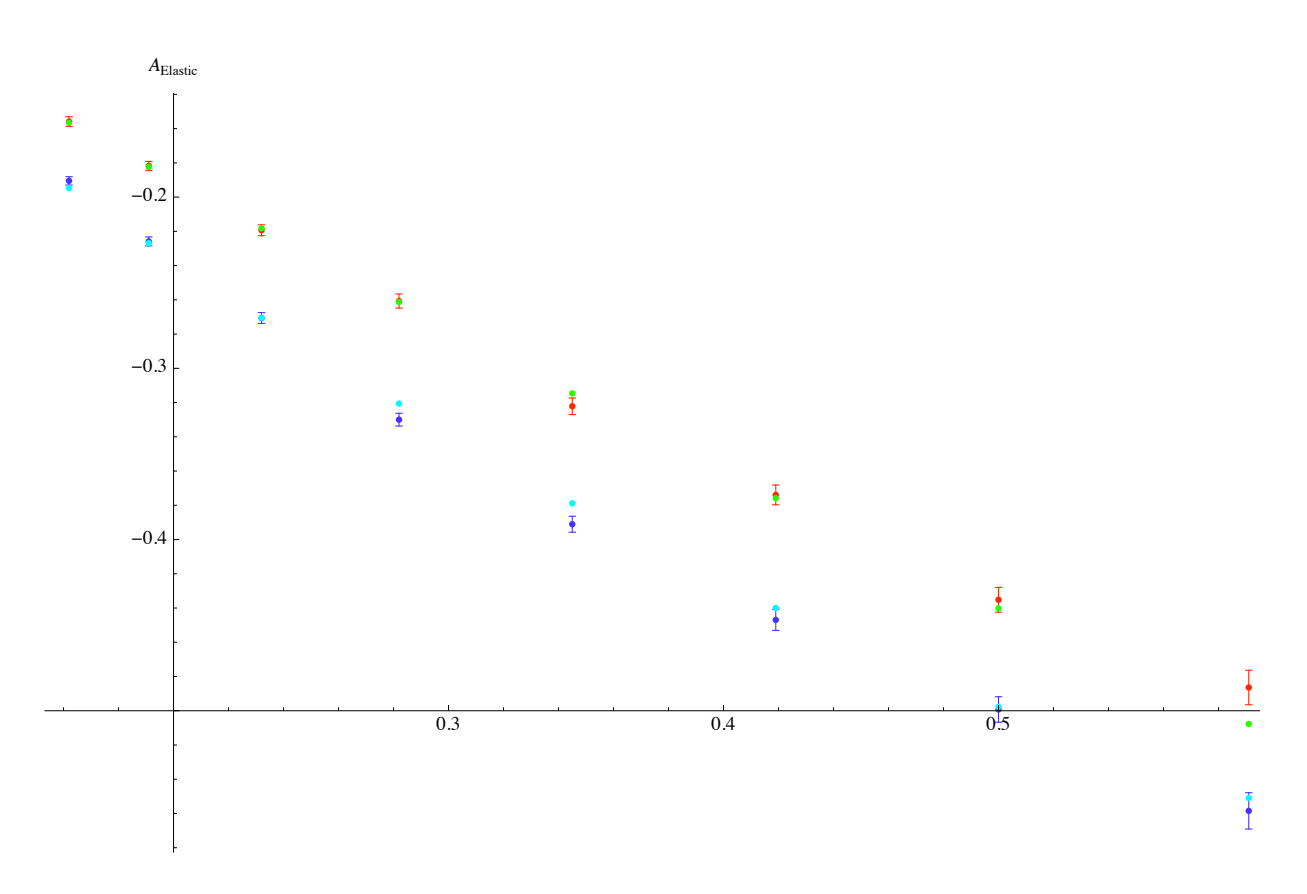

**Export**["~/Desktop/figDoug.pdf", fig1]

 $\sim$ /Desktop/figDoug.pdf

### Asymmetries As function of  $\theta^*$

```
fig3 = Show \left[\text{Plot}\left[\text{ProtonAsymmetryNew}\right]\left\{-0.35, 0.93827, 14.5\frac{\pi}{180}, x * \frac{\pi}{180}, 0, 0\right\}\right],{x, 0.0, 180}, PlotRange \rightarrow All, PlotStyle \rightarrow {Thickness[0.01], Hue[0.]}],
     Plot\left[ProtonAsymmetryNew\left[\{-0.35, 0.93827, 14.5\frac{\pi}{180}, x\frac{\pi}{180}, \pi, 0\right]\right],{x, 0.0, 180}, PlotRange \rightarrow All, PlotStyle \rightarrow {Thickness[0.01], Hue[0.7]}},
    AxesLabel \rightarrow {"\theta^* [deg]", "A(\theta^*, \phi^* = 0, \pi)"}, ImageSize \rightarrow {700, 400}];
fig4 = Show \left[\text{Plot}\left[\text{ProtonAsymmetryNew}\right]\left\{-0.25, 0.93827, 12.5\frac{\pi}{180}, x * \frac{\pi}{180}, 0, 0\right\}\right],{x, 0.0, 180}, PlotRange \rightarrow All, PlotStyle \rightarrow {Thickness[0.01], Hue[0.1]}},
     Plot\left[ProtonAsymmetryNew\left[\{-0.25, 0.93827, 12.5\frac{\pi}{180}, x\frac{\pi}{180}, \pi, 0\right]\right],{x, 0.0, 180}, PlotRange \rightarrow All, PlotStyle \rightarrow {Thickness[0.01], Hue[0.8]}],
    AxesLabel \rightarrow {"\theta^* [deg]", "A(\theta^*, \phi^* = 0, \pi)"}, ImageSize \rightarrow {700, 400}];
```
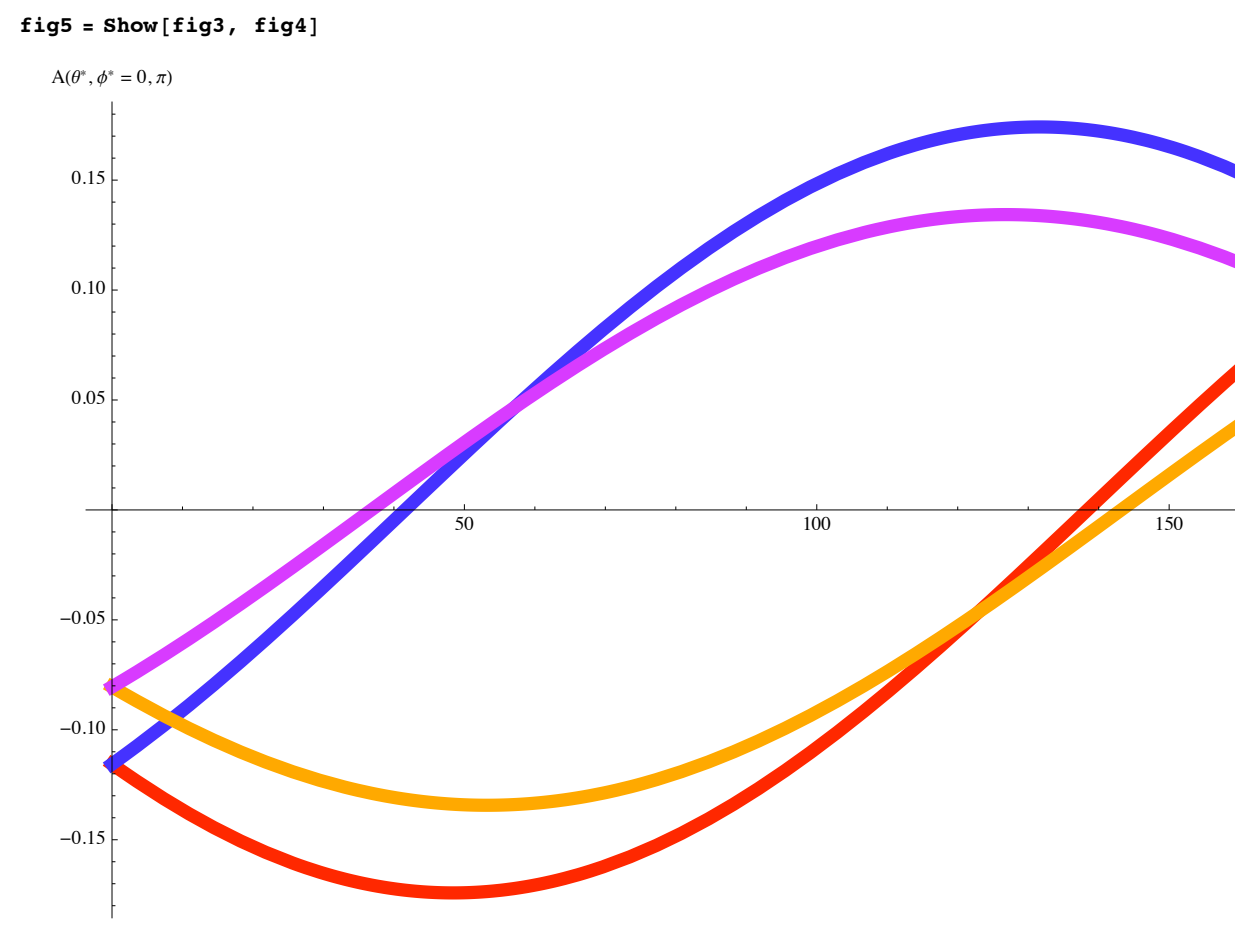

Export["~/Desktop/fig5.png", fig5]

# Mean value of the  $\phi^*$

N  $\left[\frac{\text{Integrate}\left[\cos\left[x\right]^{2}, \{x, -\sigma, \sigma\}\right]}{\text{Integrate}\left[\cos\left[x\right], \{x, -\sigma, \sigma\}\right]} / \left(\sigma \rightarrow 40 \frac{\pi}{180}\right]\right]$ 0.926072 Integrate  $\left[\cos\left[x\right]^2, \{x, -\sigma, \sigma\}\right]$ Integrate[Cos[x],  $\{x, -\sigma, \sigma\}$ ]  $\frac{1}{2} \csc [\sigma] \ (\sigma + \cos [\sigma] \ \sin [\sigma])$  $N\left[\frac{1}{4}\left(\frac{2\sigma + \sin[2\sigma]}{\sin[\sigma]}\right)/\cdot \left\{\sigma \to 40\,\frac{\pi}{180}\right\}\right]$ 0.926072

## **New Analysis @ JLab**

DataPoints = {

\n
$$
\left\{ \left\{-0.2961, 0.93827, (14.5 - 1.285) * \frac{\pi}{180}, 0.0, 0.00032\right\}, \frac{\pi}{180}, 0.0, 0.0, 0.00032\right\}, \left\{ \left\{-0.2973, 0.93827, (14.5 - 1.259) * \frac{\pi}{180}, 156.1 * \frac{\pi}{180}, 0.0, 2 * 16.64 * \frac{\pi}{180} \right\}, \frac{-0.00878, 0.0035}{-0.00878, 0.0035}, \left\{ \left\{-0.2253, 0.93827, (12.5 - 1.086) * \frac{\pi}{180}, 69.01 * \frac{\pi}{180}, 0.0, 0.0 * \frac{\pi}{180} \right\}, \frac{0.0182, 0.0028}{-0.0182, 0.0028}, \left\{ \left\{-0.2466, 0.93827, (12.5 - 1.103) * \frac{\pi}{180}, 157.7 * \frac{\pi}{180}, 0.0, 0.0 * 35.0 * \frac{\pi}{180} \right\}, \frac{-0.00422, 0.0016}{180} \right\}
$$
\nProtonAsymmetryNew 
$$
\left\{ \left\{-0.2961, 0.93827, (14.5 - 1.285) * \frac{\pi}{180}, 67.0 * \frac{\pi}{180}, 0.0, 0.0 \right\} \right\}
$$

\n-0.144467

\nFlatten [DataPoints [1]]]

 $\{-0.2961, 0.93827, 0.230645, 1.16937, 0., 0., 0.02777, 0.0032\}$ 

#### $Map[ProtonAsymmetryNew[ $\#$ [1]]] & , DataPoints]$

 $\{-0.144467, 0.0424078, -0.114552, 0.0265537\}$ 

 $\texttt{resdata} = \texttt{Map}\Big[\Big\{(\texttt{#}[\texttt{[2]}] \text{ } \texttt{/} \text{ } \texttt{ProtonAsymmetryNew}[\texttt{#}[\texttt{[1]}]] \text{ } \texttt{)}, \texttt{ }$  $\mathbf{A}\mathbf{b}\mathbf{s} \left[ \begin{array}{c} \texttt{\#[}\mathbf{1} \mathbf{3} \end{array} \right]$ **Ò@@2DD HÒ@@2DD ê ProtonAsymmetryNew@Ò@@1DDDL F> &, DataPointsF**  ${(-0.192224, 0.0221504)}, {-0.207037, 0.0825319},$  $\{ -0.158879, 0.024443 \}, \{ -0.158923, 0.0602553 \}$ 

**MeanRatio = :**  $\sum_{i=1}^{\text{Length}} \frac{\text{resdata}[\lfloor i,1 \rfloor]}{\text{resdata}[\lfloor i,2 \rfloor]}$  $\frac{1}{2}$ **P**  $\sum_{i=1}^{\text{Length} \text{[resdata]}} \frac{1}{\text{resdata}$  $\frac{1}{2}$ **P , <sup>1</sup>**  $\sum_{i=1}^{\text{Length} \text{[resdata]}} \frac{1}{\text{resdata}$  $\frac{1}{2}$ **P >**

 $\{-0.177032, 0.0155528\}$ 

#### **PlotData** =  $Map[\{\text{\#}[\text{\{1\}]\}}, \text{ErrorBar}[\text{\#}[\text{2\}]]\} \text{ & , } \text{resdata}$

 ${({-0.192224}, \text{ErrorBar}[0.0221504]},$   ${(-0.207037)},$  ErrorBar $[0.0825319]}$ ,  ${(-0.158879)}$ , ErrorBar $[0.024443]$ ,  ${(-0.158923)}$ , ErrorBar $[0.0602553]$ }

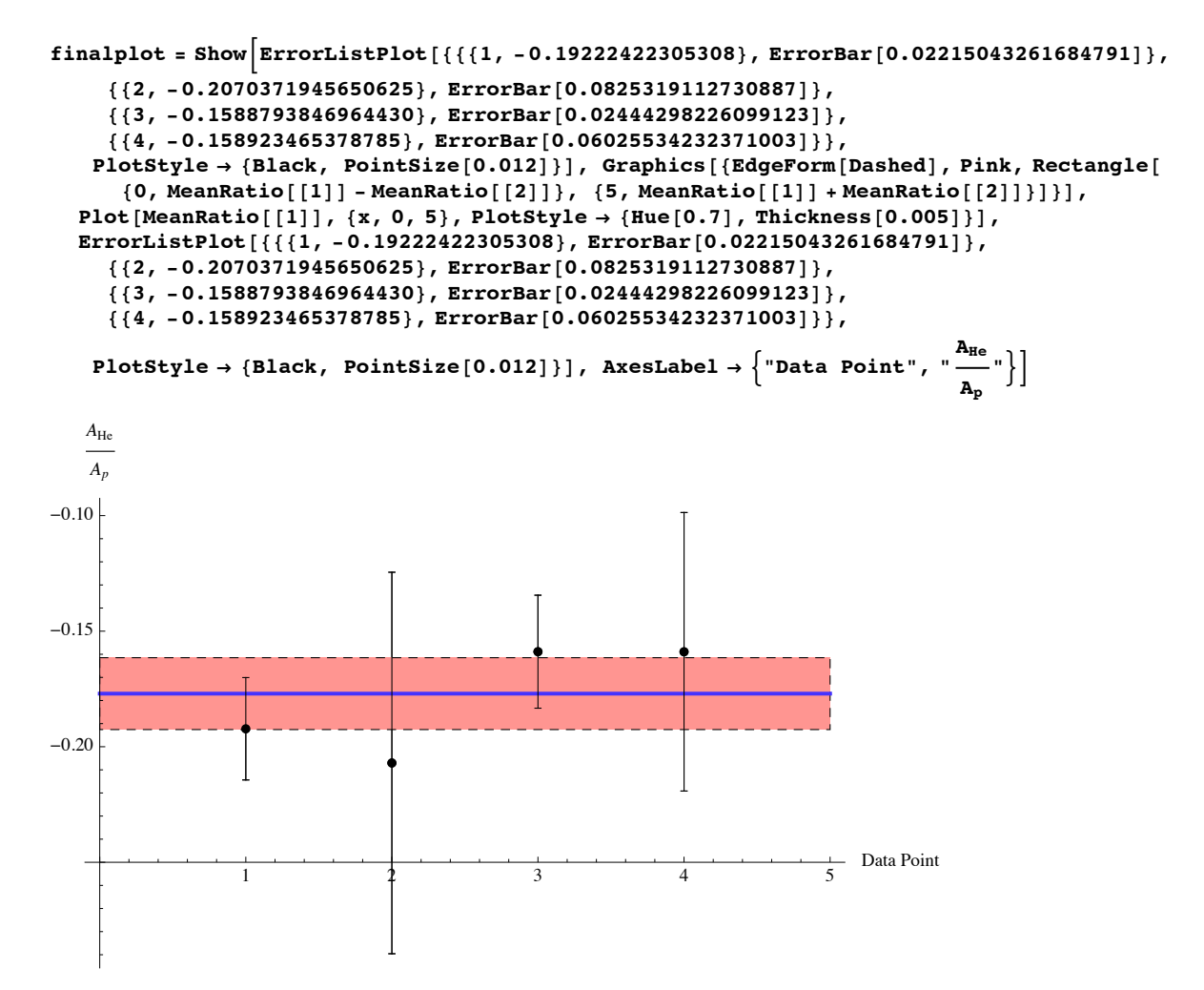

 $Example 2.2$ **P** $P^2$ 

 $\sim$ /Desktop/figDoug2.pdf